## **如何清除 chrome 的瀏覽記錄**

1. chrome and google chrome

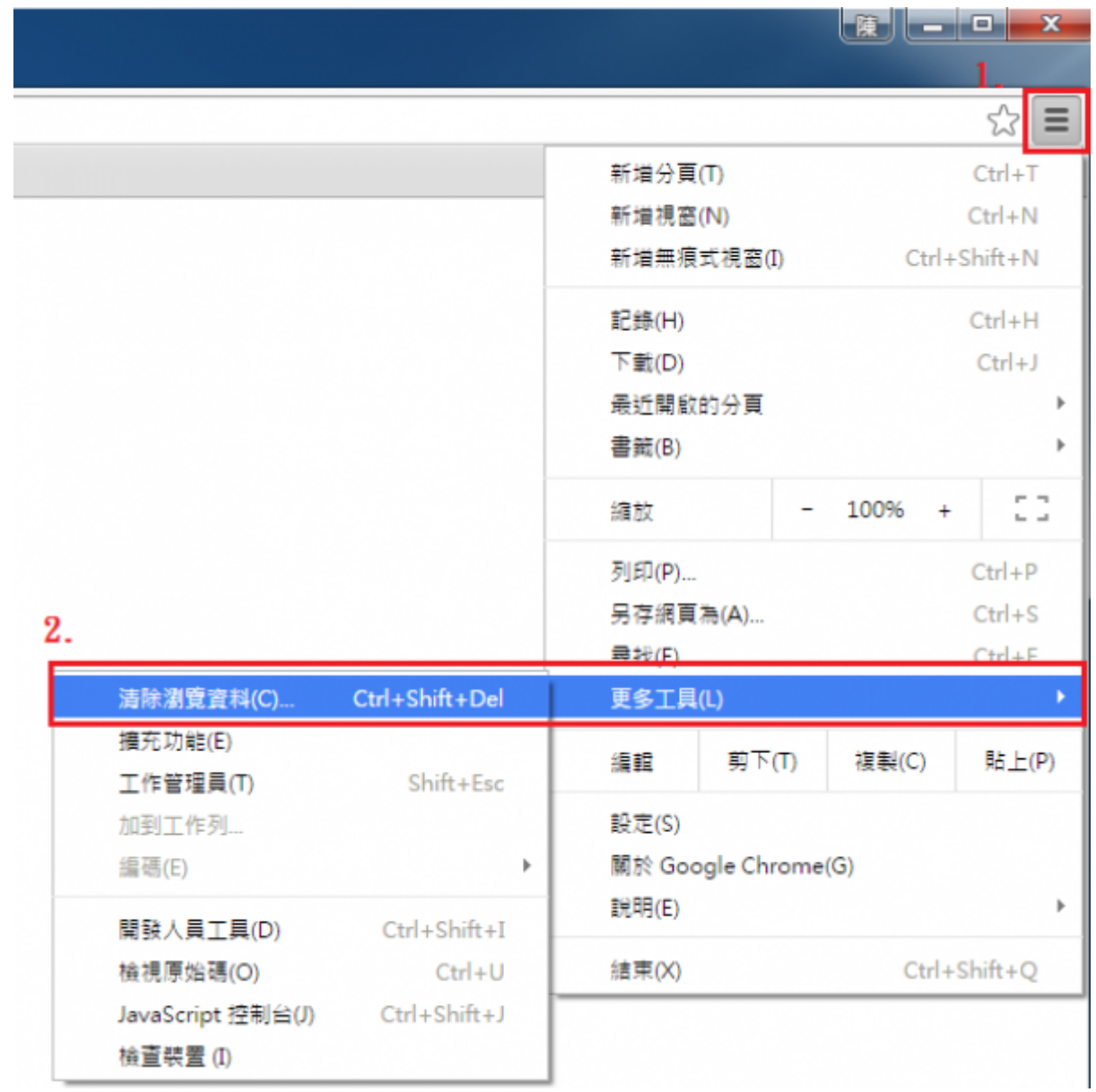

 $2.$ 

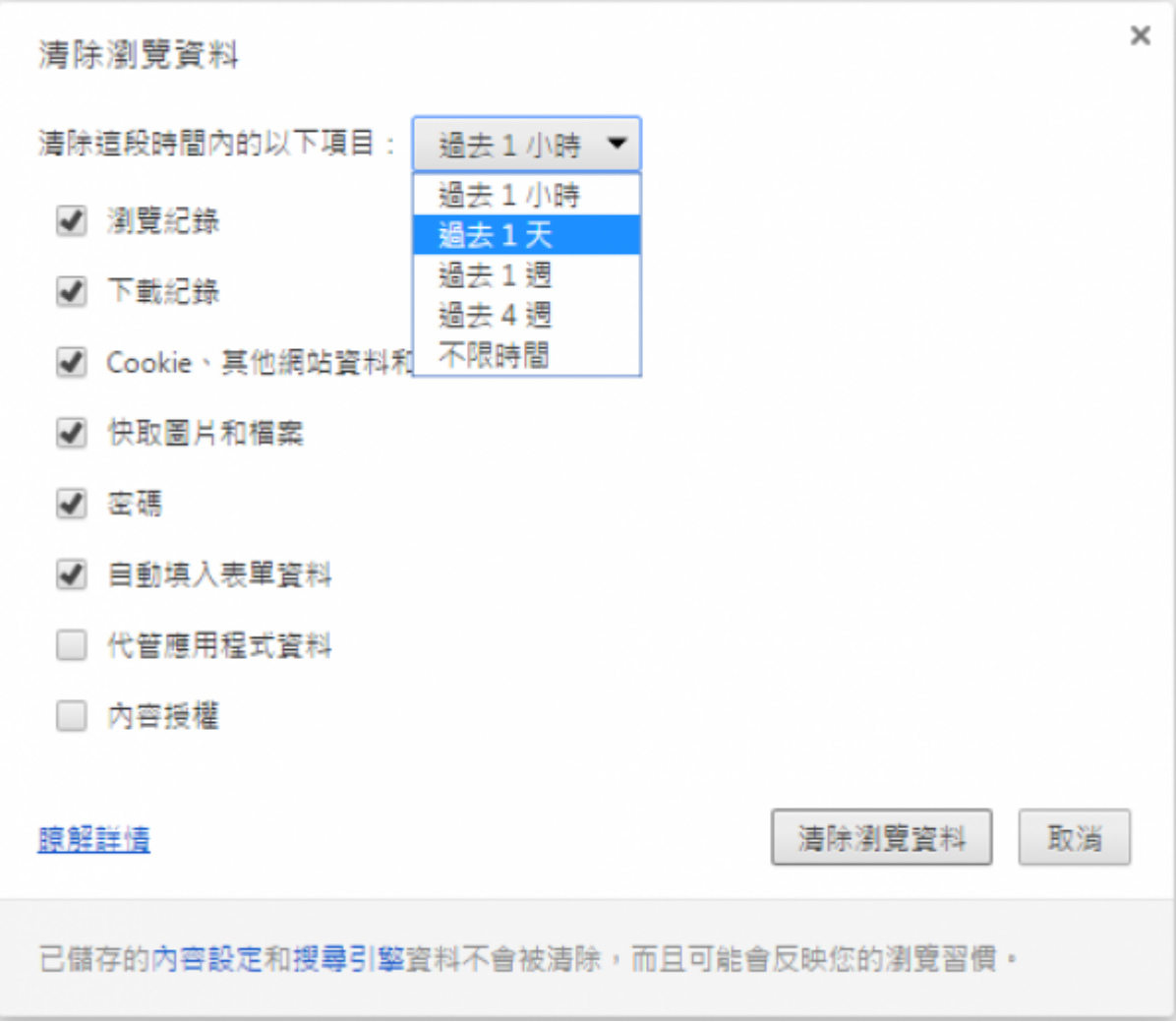

From: <https://net.nthu.edu.tw/netsys/>-

Permanent link: **[https://net.nthu.edu.tw/netsys/faq:chrome\\_clear](https://net.nthu.edu.tw/netsys/faq:chrome_clear)**

Last update: **2015/08/18 15:03**

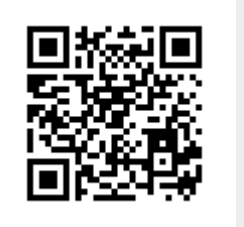